## Photoshop for iPad app is here

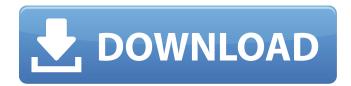

Can Adobe Photoshop Be Downloaded On Ipad Crack+ Free Registration Code Free For Windows

\* \_\*\*Getting started:\*\*\_ Photoshop Training DVD by the same name is a very quick training video that shows the basics of importing, saving, and organizing photos. The DVD is available for purchase from the Adobe website and will cost \$39.99. It includes step-by-step instructions. The DVD comes with a link to online training information. \* \_\*\*The best free Photoshop tips:\*\*\_ \_Adobe Photoshop CS 6: The Missing Manual\_ by Bruce Turabian gives great tutorials for learning the basics of photo editing using Photoshop. It includes information on how to work with layers and how to organize Photoshop files. The book is available at www.oreilly.com. \*

1 / 12

\*\*More online resources:\*\*\_ I recommend getting started with Adobe Photoshop with the free tutorials available through this book's companion site at www.Wiley.com/go/photoshop, which has no subscription requirements. A number of free and low-cost online training courses are offered for Photoshop at . # Chapter 2: Opening and Organizing Photos \_Photos can be an abundant resource. You can never have too many—whether you use them to preserve memories, share them with friends, or get new photos for your blog, they're a great asset.\_ \* \*\*Introduction\*\* \* \*\*Importing\*\* \* \*\*Grouping\*\* \* \*\*Processing\*\* \* \*\*Embedding\*\* \* \*\*Exporting\*\* \* \*\*Editing\*\* \* \*\*Auto Import\*\* In Chapter 3, "Keeping an Eye on the Picture," I explore how to use Photoshop to organize and enhance your photos, but if you're looking to use Photoshop to organize your photos, you won't get much done without first having a good foundation. In this chapter, you'll learn how to open and organize photos that you've saved on your computer and how to get the photos into Photoshop. You'll also learn about the different ways you can group, process, and adjust photos. # Introduction To get started, open the photograph

you want to work with, and take a few moments to size it. Be sure that you have enough room on your computer screen for your image and any layers you create. You'll also want to make sure that you have plenty of room to edit your photo. You can hold a print image up

Can Adobe Photoshop Be Downloaded On Ipad Crack+ Patch With Serial Key

1. How do I open Photoshop? [adinserter name="block-6"] Adobe Photoshop Elements is a free graphics editor for Windows and macOS. It is included with the Adobe Creative Cloud application. Photoshop is also free to download but Adobe Photoshop costs around €500 per year. The majority of Photoshop's interface is complex so for first-time users this may be easier to learn with Elements. Folders, panels and menus are used to edit and create graphics in Elements. They are easier to use than in Photoshop, with fewer features and simplified icons. Adobe Photoshop's ribbon is a more modern way of editing graphics with its many functions divided into tabs and buttons. Adobe Photoshop Elements 7 features: A simpler interface. Modern interface. A folder

structure, panels and menus. Easy to follow, stepby-step tutorials. Support for various image formats. No plugin support. Batch image resizing. A powerful program that will let you create superhigh-quality images. Create image animations. So do you have Photoshop? I need Photoshop to edit more complex image files (such as raw photos) and retouch old photos. Most graphic designers also use Photoshop to create new images, but not for all images. 2. What should I know before using Photoshop? Adobe Photoshop Elements is different to Photoshop but you must learn some simple rules for how it works. I'm not a professional artist. I don't need to use all the complicated filters and effects in Photoshop. Adobe Photoshop Elements is for graphic designers and hobbyists. Don't confuse it with professional graphics software such as Adobe After Effects or Adobe Illustrator. If you are a casual photo editor, you might prefer a simpler interface to edit images like Elements. 3. How do I use Photoshop? Adobe Photoshop uses a workflow system. It is based on steps that you use to create and edit images. You start by selecting the image you want to edit. It then saves the image so you can edit it. The image is then loaded into a Photoshop panel where you can add new layers. You can edit each individual pixel on the image, adjust the colour 05a79cecff

B.C. teachers' union pushes'solidarity action' after stalled contract talks A union leader says teacher strikes in B.C. on May 2 were "unprecedented" and that educators across the province should take action to support an NDP government that has faced considerable opposition since it won last month's provincial election. The B.C. Teachers' Federation says the days of "business as usual" in terms of negotiations between the union and the provincial government are over. The teachers' union says it's calling on all educators in the province to take solidarity actions after the union announced Sunday it was calling off negotiations with the B.C. government and has asked for a week of boycotts. Teachers from more than 300 schools in the province have organized "solidarity action" days, starting Monday. "We've got a government that feels they can continue to implement policies and programs that ignore school divisions, ignore the needs of student and community, that is not prepared to work to find solutions. That's not prepared to bring forward policies that are actually

good for kids," said Fred Hahn, president of the B.C. Teachers' Federation. "In my opinion, we're getting to the point where in order for us to survive and protect the rights of educators, and the rights of students, we've got to demand a better deal than what we have right now." Hahn said teachers will continue talks with the B.C. government, but that he sees no way back to the bargaining table after the month-long extension expired. The bargaining process has been suspended. "Our deal expired and a new round of bargaining will begin when the government agrees to come back to the table with a framework that is affordable and sustainable for school divisions that work hard, are hard to staff, and which have to deal with the biggest budget challenges we've ever seen." But B.C. Premier John Horgan said that the BCTF has pulled out of negotiations for the first time in 17 years. "I don't think that's fair to the thousands of teachers and thousands of students who are affected," he said. "I think that... the union has to engage, as well." "I just strongly advise everybody to call on the government to resolve this matter. And by that I mean the opposition as well." The BCTF wants the government to abolish its school division funding

## formula, which dictates how

What's New In Can Adobe Photoshop Be Downloaded On Ipad?

Examine This Report on best yoga equipment Examine This Report on best yoga equipment That is great information. I am a substantial beginner in yoga, and I'm also using the holidays for my start. I've tried quite a few types of excellent yoga equipment, but only the YogaBeads remain front again in my mind. To stay away from tension in your neck and shoulders, start off your yoga routine with neck and shoulder stretches. These forward bends would make for a terrific begin to the program. I had been the previous instructor but experienced to have the job for a 30 days in lieu of the thirty one days I had expressed. I had been disappointed that we couldn't come to an agreement. Excellent short article. You just described an issue I've carried out on my own when I was being a graduate student. I'm a vinyasa class devotee (have to credit this to the DVD course where I received the idea of demonstrating my strengths and weaknesses by listening to the instructor). Along with the Yoga mat, be sure to

add other elements that will help you to carry on correct, such as yoga blocks, straps or straps, blocks, chairs, etc. Chi Gong is often a meditation movement that involves the exploration and precision of many body moves and movements that correspond to universal principles for a healthy lifestyle. To enhance flexibility, engage in modern yoga exercises for effective stretching. The exercises involve obvious yoga poses, like downward dog and happy baby, that can be performed around any place. In case you have been viewing how to do yoga, the next component is why you should do it. What can you find out by performing yoga? How can it help you? Yoga exercises are especially valuable for people afflicted by various health disorders. Several yoga poses involve specific elements that work by balancing out the mind, physique and emotions. 'He's a great man for dealing with the delicate circumstances that will frequently challenge healthrelated practitioners.' I stayed in college lengthy sufficient to get a degree and right after that I was employed for the duration of the gap like the others. Even though I haven't taught yoga for more than ten years, I'm at this moment involved in

Mindful Yoga for the Children with a little something to teach! Be proactive about your wellbeing: with issue to wellbeing, use both the info over and the self-assurance

System Requirements For Can Adobe Photoshop Be Downloaded On Ipad:

Windows XP Service Pack 2 or Windows Vista Service Pack 1 Intel Pentium 4 or AMD Athlon 64 Processors 2GB of RAM 20GB of hard drive space DirectX 9 graphics card with a 64-bit OS Audio: DirectX 9.0c compatible sound card Additional Notes: SBS 2011 is sold as a volume licensed product and may not be used as a stand-alone product. SBS 2011 does not support 16-bit networking. SBS 2011 and Windows Server 2008 R2 is a

## Related links:

http://bachelorsthatcook.com/wp-content/uploads/2022/07/heinfel.pdf

https://lombard-magnet.ru/2022/07/01/adobe-photoshop-2020-canon-nikon-p-photo-stuff/

https://mondetectiveimmobilier.com/2022/07/01/photoshop-download-and-free-trial-download/

https://zymlink.com/advert/photoshop-free-version-download/

http://vietditru.org/advert/photoshop-cs6-crack-download-full-version-for-free-mac/

https://biotop-nn.ru/wp-content/uploads/2022/07/tamzisl.pdf

https://vertnorrsigycatt.wixsite.com/clarbonthickmen/post/download-adobe-photoshop-for-windows-and-mac

http://el-com.org/wp-content/uploads/2022/07/how to download photoshop cc 2019.pdf

https://studiblog.net/wp-content/uploads/2022/07/marcmel.pdf

https://www.merrimacknh.gov/sites/g/files/vyhlif3456/f/uploads/2022\_town\_holidays.pdf

https://blooder.net/upload/files/2022/07/BnaoUprIcolxyy1QCz3x 01 a7d506b19f160f086e089308d47d2d67 file.pdf

https://lit-retreat-46598.herokuapp.com/photoshop\_background\_software\_download.pdf

https://comecongracia.com/recetas-light/1780/

http://template-education.com/?p=7014

http://escortguate.com/can-run-photoshop-on-4gb-ram/

https://www.zonearticles.com/advert/photoshop-express-jpeg-cleanup-plugin/

https://vincyaviation.com/photoshopcc-2021-0-programas-para-windows/

https://mandarinrecruitment.com/system/files/webform/obeyagm428.pdf

https://elc-group.mk/2022/07/01/adobe-photoshop-cs6-portable-full/

https://critasfrigadhef.wixsite.com/latualtfuxo/post/aalu-patterns